## Inhaltsverzeichnis

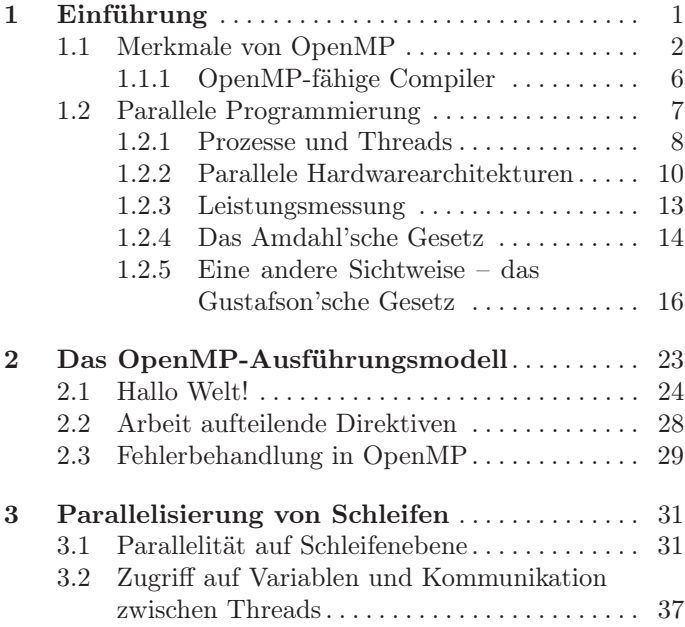

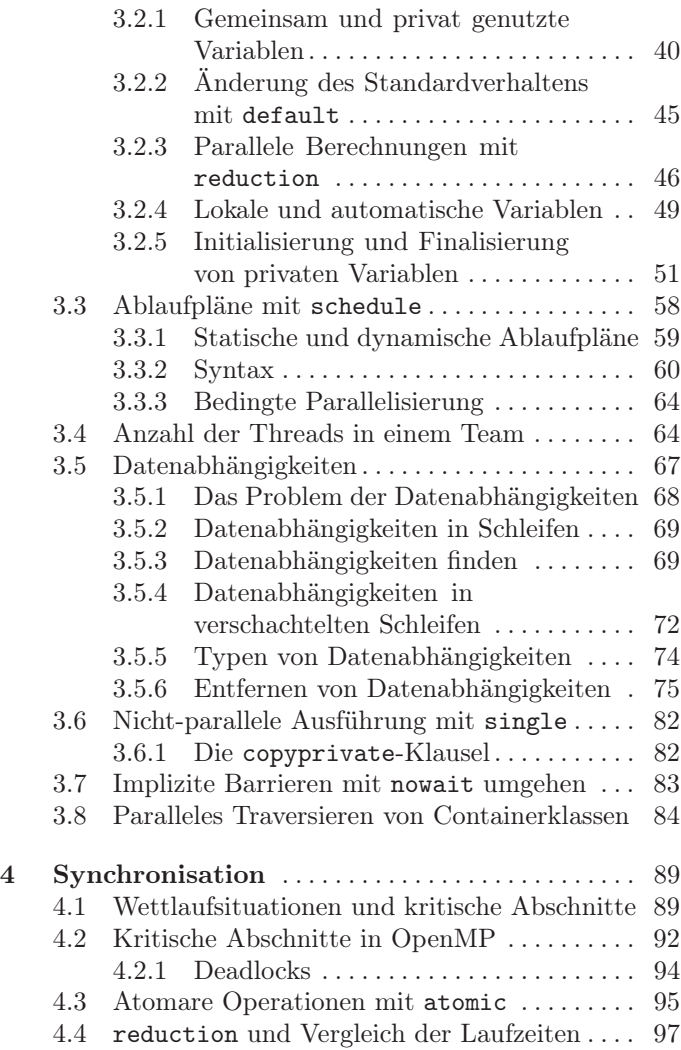

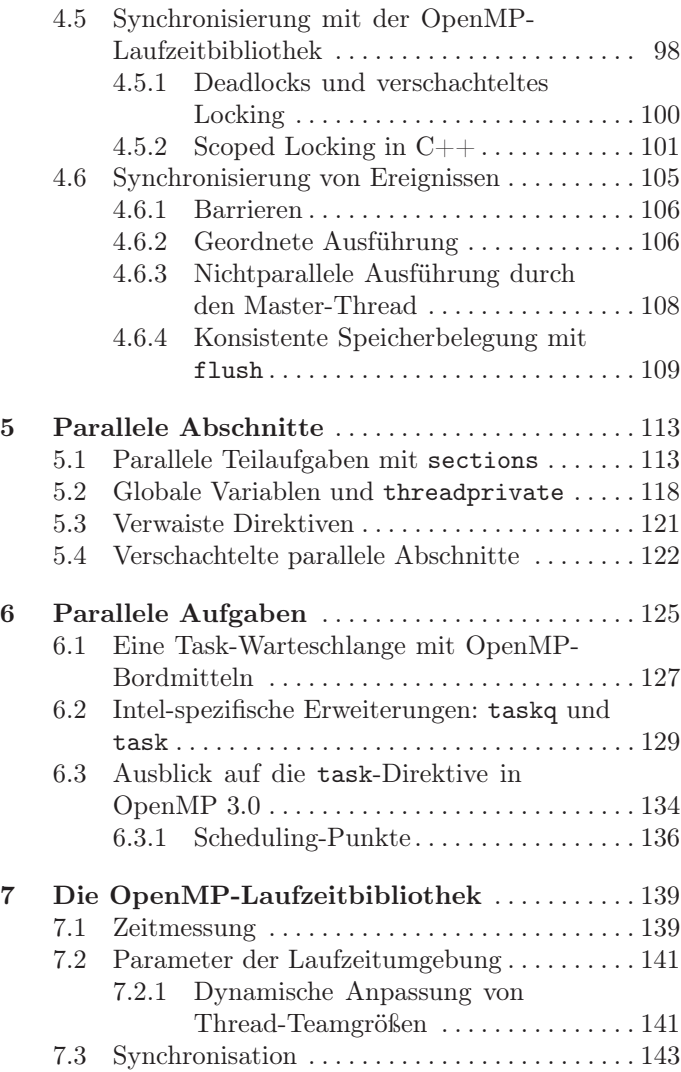

## X Inhaltsverzeichnis

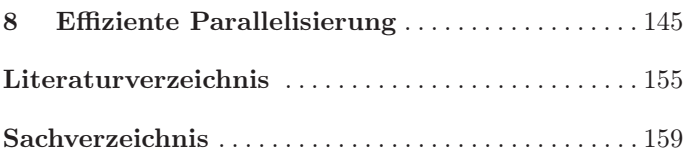